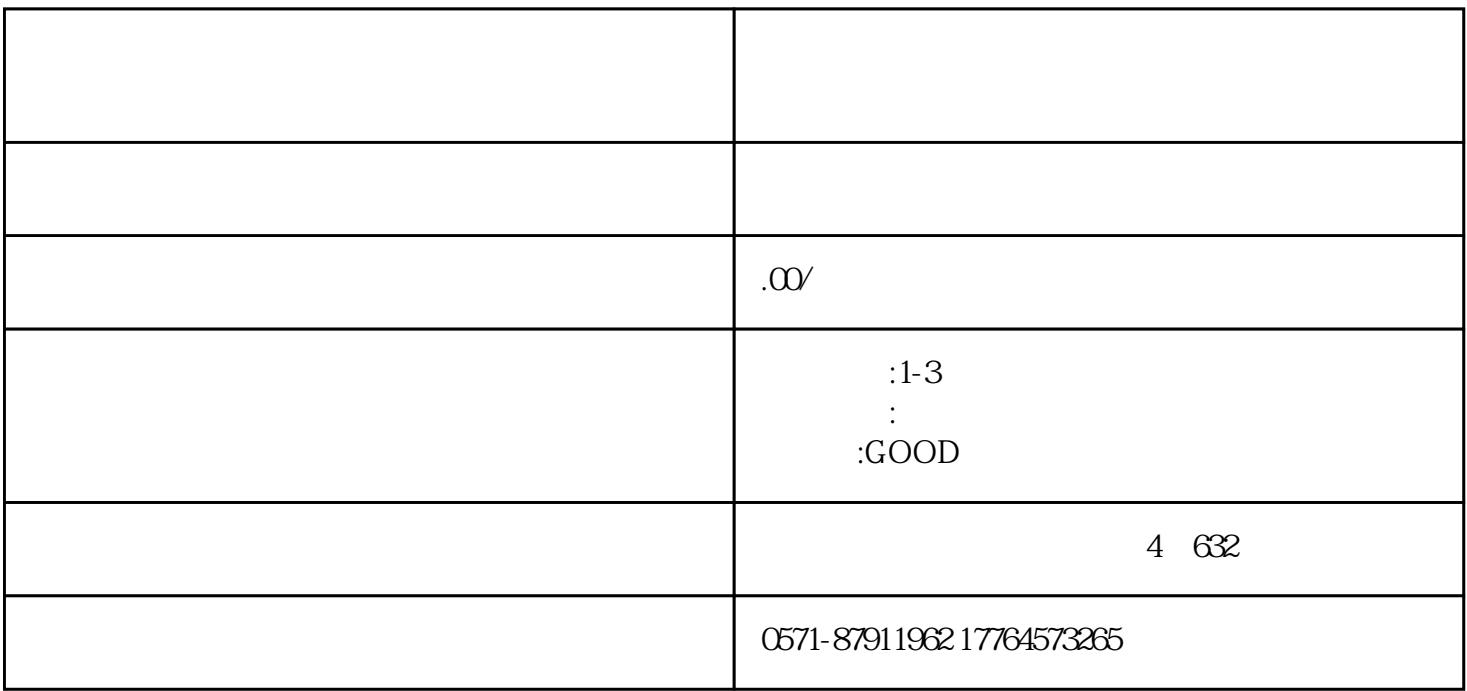

对外贸易法》修订后,2023年1月1日起商务部取消对外贸易经营者备案登记,企业可根据经营范围自动

 $\frac{d}{dx}$ 

"方式同步办理海关备案。

 $\label{eq:1} \begin{array}{ll} \text{\rm intp://www.singlewindow.cn/} \end{array}$ 

 $\blacksquare$ 

 $\frac{u}{\sqrt{2}}$ 

 $\mathcal{L}$ 

 $\alpha$  and  $\beta$  and  $\beta$ 

手机端:浙里办APP——搜"市场监管业务办理"——变更备案——经营范围变更。

电脑端:浙江政务服务网——浙江企业在线——我要办企业——我要变更备案——经营范围变更。

- $1.$
- $2$  $3.$
- $4.$
- $5.$
- $6.$

 ${\hbox{http://www.hzeport.com}}$ " 05198" http://www.hzeport.com

 $IC$ 

 $IC$  18 H 40-45

 $\sim$  95198"

http://zwfw.safe.gov.cn/asone, "

![](_page_2_Figure_0.jpeg)

 $\frac{u}{\sqrt{2}}$ , where  $\frac{u}{\sqrt{2}}$ 

![](_page_2_Figure_1.jpeg)

![](_page_2_Figure_2.jpeg)

登录国家税务总局浙江省电子税务局——我要办税——出口退税管理——出口退(免)税企业资格信息